# КИЇВСЬКИЙ УНІВЕРСИТЕТ ІМЕНІ БОРИСА ГРІНЧЕНКА **ІНСТИТУТ МИСТЕЦТВ** КАФЕЛРА ДИЗАЙНУ

#### "ЗАТВЕРДЖУЮ"

Проректор з науково-методичної та навчальцої роботи-О.Б. Жильцов  $3.799 \times 32019$  poky

# РОБОЧА ПРОГРАМА НАВЧАЛЬНОЇ ДИСЦИПЛІНИ

# ГРАФІЧНИЙ ДИЗАЙН В РЕКЛАМІ

для студентів спеціальності 022 «Дизайн» освітнього рівня першого (бакалаврського) спеціалізації «Дизайн реклами»

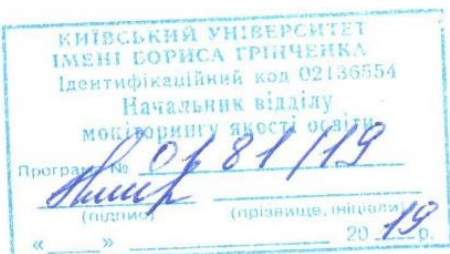

Київ-2019

Розробник: Рибінський Борис Антонович, викладач кафедри дизайну Інституту мистецтв Київського університету імені Бориса Грінченка.

Викладач: Зайцева Вероніка Іванівна. викладач кафедри дизайну Інституту мистецтв Київського університету імені Бориса Грінченка.

Робочу програму схвалено на засіданні кафедри образотворчого мистецтва Інституту мистецтв Протокол від 29 серпня 2019 р. № 10

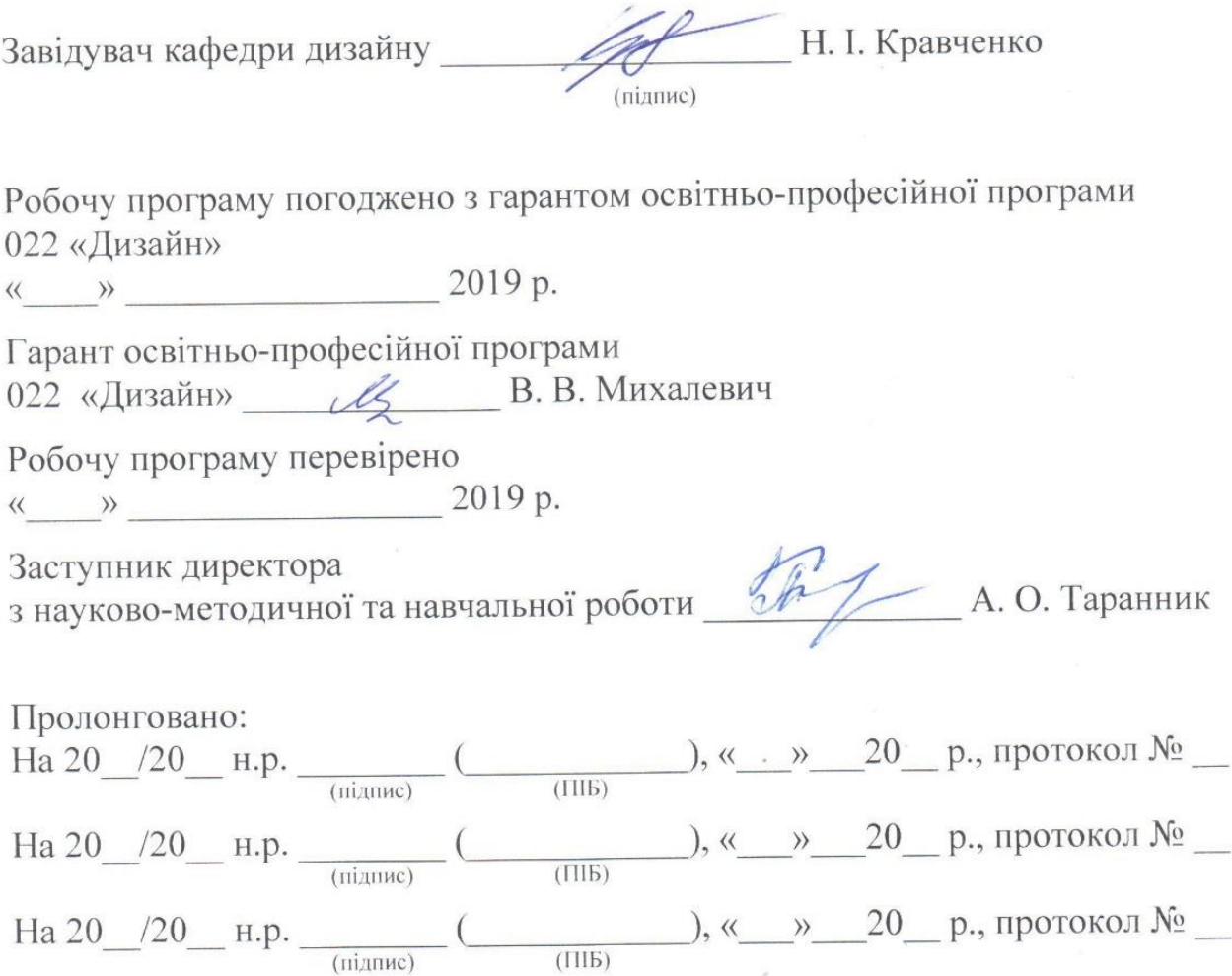

), « → 20 р., протокол № \_ На 20  $/20$  н.р.

(підпис)

 $(III5)$ 

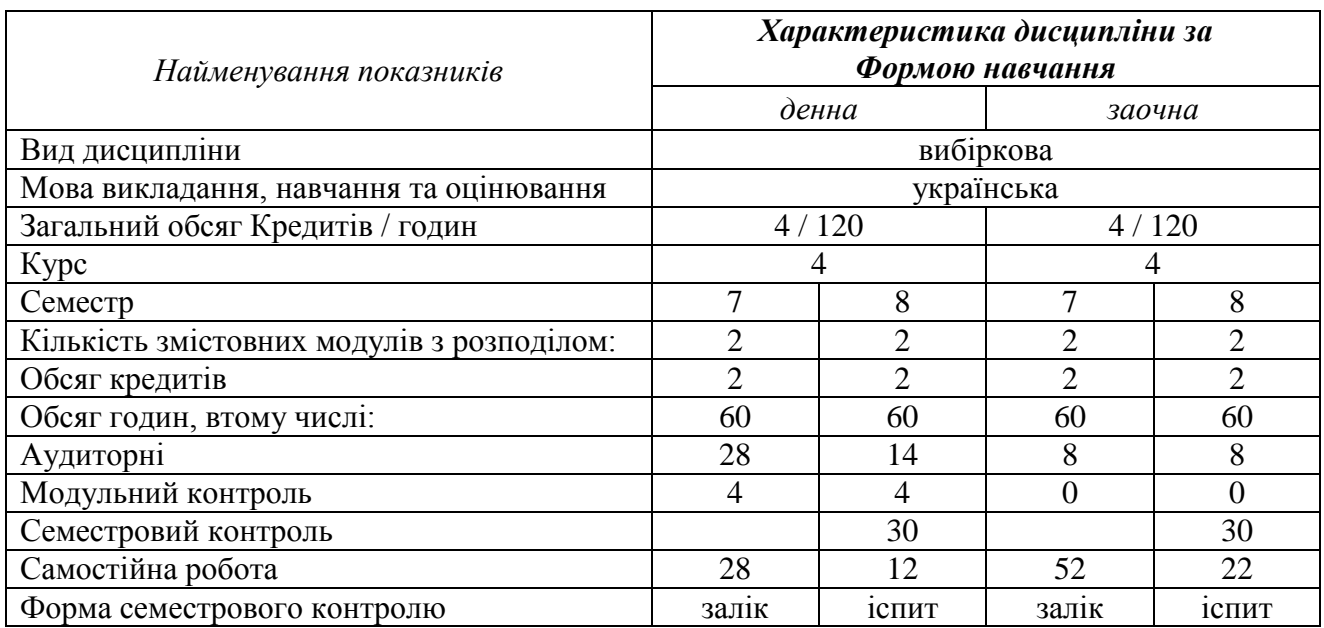

### **1. ОПИС НАВЧАЛЬНОЇ ДИСЦИПЛІНИ**

### **2. МЕТА ТА ЗАВДАННЯ НАВЧАЛЬНОЇ ДИСЦИПЛІНИ**

*Мета* навчальної дисципліни «Графічний дизайн в рекламі» полягає в оволодінні практичними і теоретичними основами роботи зі складовими дизайну реклами, формування практичних навичок у забезпеченні гармонійної єдності змісту і форми. Засвоєння методологічних принципів художньообразної організації засобів композиційної виразності, у процесі проектної розробки.

*Завданнями* вивчення навчальної дисципліни є:

- набуття базових знань з художніх, технологічних і технічних основ дизайну реклами;
- ознайомлення з основними напрямками розвитку сучасного дизайну реклами, закономірностями та принципами утворення різноманітних образних рішень;
- засвоєння основних понять ''рекламна графіка'', ''рекламне оформлення'', ''мистецтво реклами'', ''композиція друкованого твору'', ''верстка друкованого видання'' та визначення їх місця у дизайн-проектуванні;
- ознайомлення з проблемами функції та форми у дизайні реклами, з графічною мовою та первинними проектування;
- дослідження основних тенденцій у досягненні єдності тексту та форми;
- придбання практичних навичок створення асоціативно-образної дії рекламного повідомлення та прогнозування ефективності його впливу.

У результаті вивчення навчальної дисципліни відповідно до профілю програми бакалавра дизайну формуються *загальні та фахові компетентності*.

*Загальні компетентності* (світоглядна, громадська, комунікативна, інформаційна, науково-дослідницька і самоосвітня), а саме:

- Здатність до самостійного пошуку та оброблення інформації з різних джерел для розгляду конкретних питань;
- здатність до ефективного використання інформаційних технологій у соціальній та професійній діяльності;
- уміння оцінювати й модифікувати освоєні наукові методи і засоби дизайн-діяльності;
- обізнаність в особливостях проектної діяльності, готовність до її реалізації;
- здатність до нестандартних рішень типових задач і здатність вирішувати нестандартні завдання;
- спрямованість на розкриття особистісного творчого потенціалу та самореалізацію.

*Фахові компетентності базові* (організаційна, мистецтвознавча) та *спеціальні* (проектно-творча і технологічна), а саме:

- Здатність використовувати у практичній діяльності досвід світової та вітчизняної шкіл дизайну, методів та авторських прийомів провідних дизайнерів;
- володіння різними методиками проектування об'єктів графічного дизайну (поліграфічна продукція, пакування, фірмовий стиль, плакат, книжкова графіка, носії реклами, медіа-простір тощо);
- володіння знаннями й уміннями у галузі інформатики та комп'ютерних технологій з дизайн-проектування.

### **3. РЕЗУЛЬТАТИ НАВЧАННЯ ЗА ДИСЦИПЛІНОЮ**

#### *Знання:*

- має базові знання навчальної дисципліни «Графічний дизайн в рекламі різних форм і засобів передачі візуальної інформації, впливу на споживача колірного поєднання в рекламних макетах;
- основних понять композиції елементів друкованої продукції (плакати, шрифтові афіші, буклети, книжкова продукція тощо);
- володіє знаннями в області зорового сприйняття рекламних зображень та основних законів роботи із формою в рекламі;
- володіє термінологію таких понять, як ''рекламна графіка'' ''шрифт'', ''композиція'' ''макет'', ''поліграфічне видання'', ''рекламна фотографія'', ''ієрархія''; ''верстка '', ''модульна сітка'', ''типограма''.
- має теоретичні знання прийомів цифрових технологій, безпосередньо пов'язаних із створенням носіїв реклами і проектуванням поліграфічних видань.

### *Практичні навички й вміння:*

уміє створювати рекламні композиції різного призначення;

- володіє художньо-виразними засобами та композиційними прийомами при створенні рекламних зображень зображень;
- уміє визначати роль реклами у створенні візуального повідомлення, засоби стилістичної єдності та підвищення впливу і інформативності;
- уміє використовувати комп'ютерні технології при макетуванні необхідних елементів проекту в програмних середовищах Adobe Photoshop, Illustrator, Indesign.

#### *Програмні результати навчання:*

- здатність до застосування засобів художньо-образного проектування;
- готовність до фахової діяльності в галузі графічного дизайну, дизайну середовища, дизайну реклами;
- здатність до науково-дослідницької діяльності у сфері дизайну;
- мисленнєва активність, творчий підхід у вирішенні нестандартних завдань;
- прагнення до особистісно-професійного лідерства та успіху.

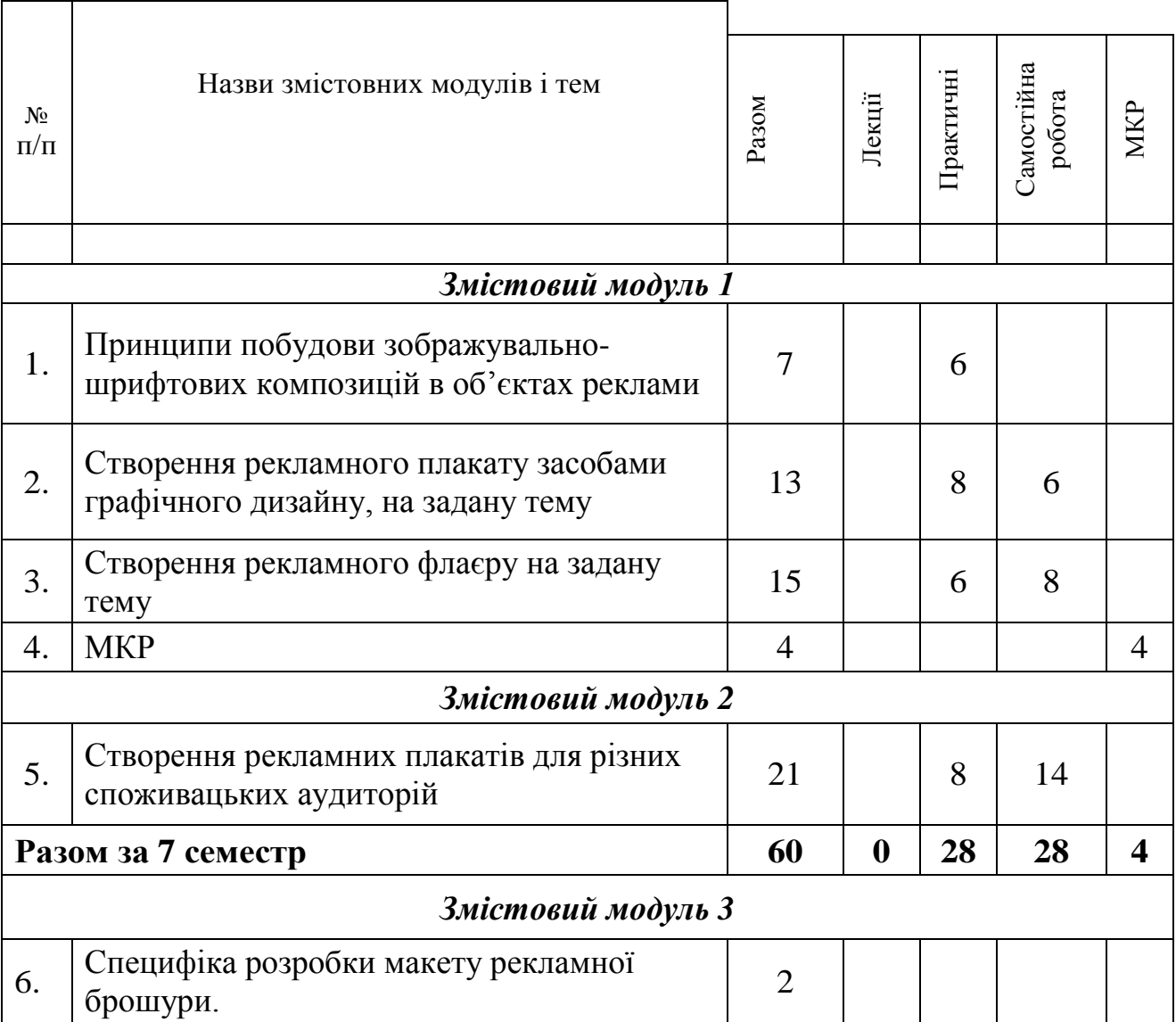

# **4. СТРУКТУРА НАВЧАЛЬНОЇ ДИСЦИПЛІНИ**

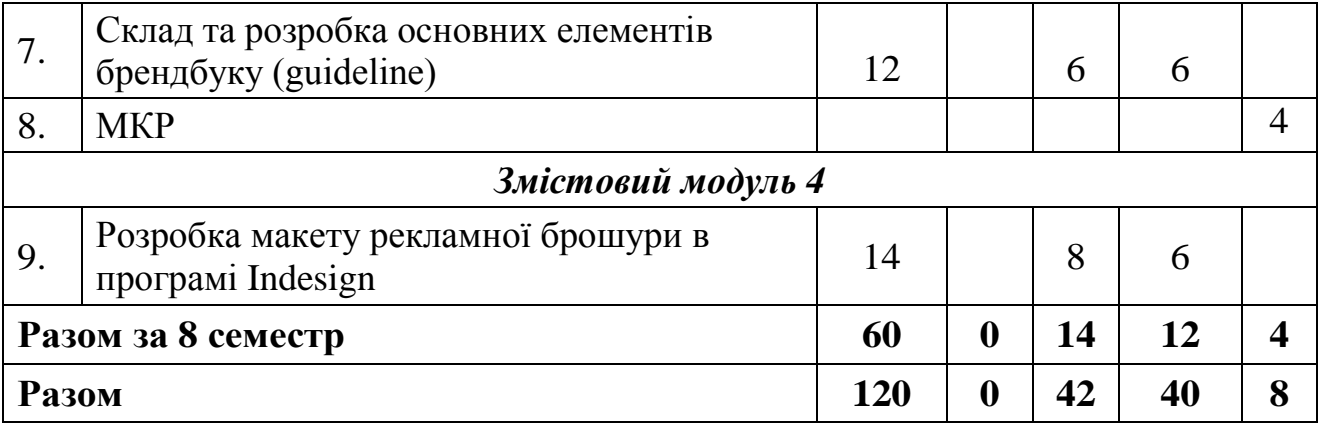

### **5. ПРОГРАМА НАВЧАЛЬНОЇ ДИСЦИПЛІНИ**

#### *Змістовний модуль 1. Графічний дизайн у створенні об'єктів реклами.*

#### **Тема 1. Принципи побудови зображувально-шрифтових**

#### **композицій в об'єктах реклами.**

## **Практичне заняття 1. Створення рекламного плакату засобами графічного дизайну.**

Послідовність виконання завдання

- 1. Визначитись з темою та назвою.
- 2. Знайти положення текстових та графічних елементів на ескізі.
- 3. Виконати оригінал композиції на комп'ютері за допомогою програми Adobe Illustrator, Adobe Photoshop.
- 4. Підготовка до друку на аркуші ф. А-3.

Література:  $1 - 17$ .

### **Практичне заняття 2. Створення рекламного флаєру на задану тему.**

Послідовність виконання завдання

1. Знайти композицію та форму елементів на ескізі.

2. Створити елементи потрібної форми та кольору.

3. Виконання та завершення роботи на комп'ютері за допомогою програми Adobe Illustrator та Adobe Photoshop.

Література:  $11 - 17$ .

#### *Змістовний модуль 2. Проектування рекламних плакатів.*

# **Практичне заняття 3. Створення рекламних плакатів для різних споживацьких аудиторій. Ф-А3, 2 арк.**

Послідовність виконання завдання

1. Знайти композицію та форму елементів на ескізі.

2. Створити елементи потрібної форми та кольору.

3. Виконання та завершення роботи на комп'ютері за допомогою програми Adobe Illustrator та Adobe Photoshop.

4. Підготовка до друку.

Література:  $11 - 17$ .

#### *Змістовний модуль 3. Специфіка створення елементів брендбуку (guideline).*

#### **Тема 2. Специфіка розробки макету рекламної брошури.**

**Практичне заняття 4. Склад та розробка основних елементів брендбуку (guideline).**

Послідовність виконання завдання

- 1. Знайти шрифти і колір елементів на ескізі.
- 2. Створити основні складові композиції.
- 3. Виконання та завершення роботи на комп'ютері за допомогою програми Adobe Illustrator, Adobe Photoshop, Indesign.

Література:  $11 - 17$ .

#### *Змістовний модуль 4. Особливості макетування брендбуку.*

**Практичне заняття 6. Розробка макету рекламної брошури в програмі Indesign.**

Послідовність виконання завдання

- 1. Знайти шрифти і колір елементів на ескізі.
- 2. Створити основні складові рекламної брошури.
- 3. Виконання та завершення роботи на комп'ютері за допомогою програми Adobe Illustrator, Adobe Photoshop, Indesign.
- 4. Підготовка до друку.

#### **6. КОНТРОЛЬ НАВЧАЛЬНИХ ДОСЯГНЕНЬ**

# **6.1. Система оцінювання навчальних досягнень студентів Таблиця для розрахунку максимальної кількості рейтингових балів за видами поточного (модульного) контролю**

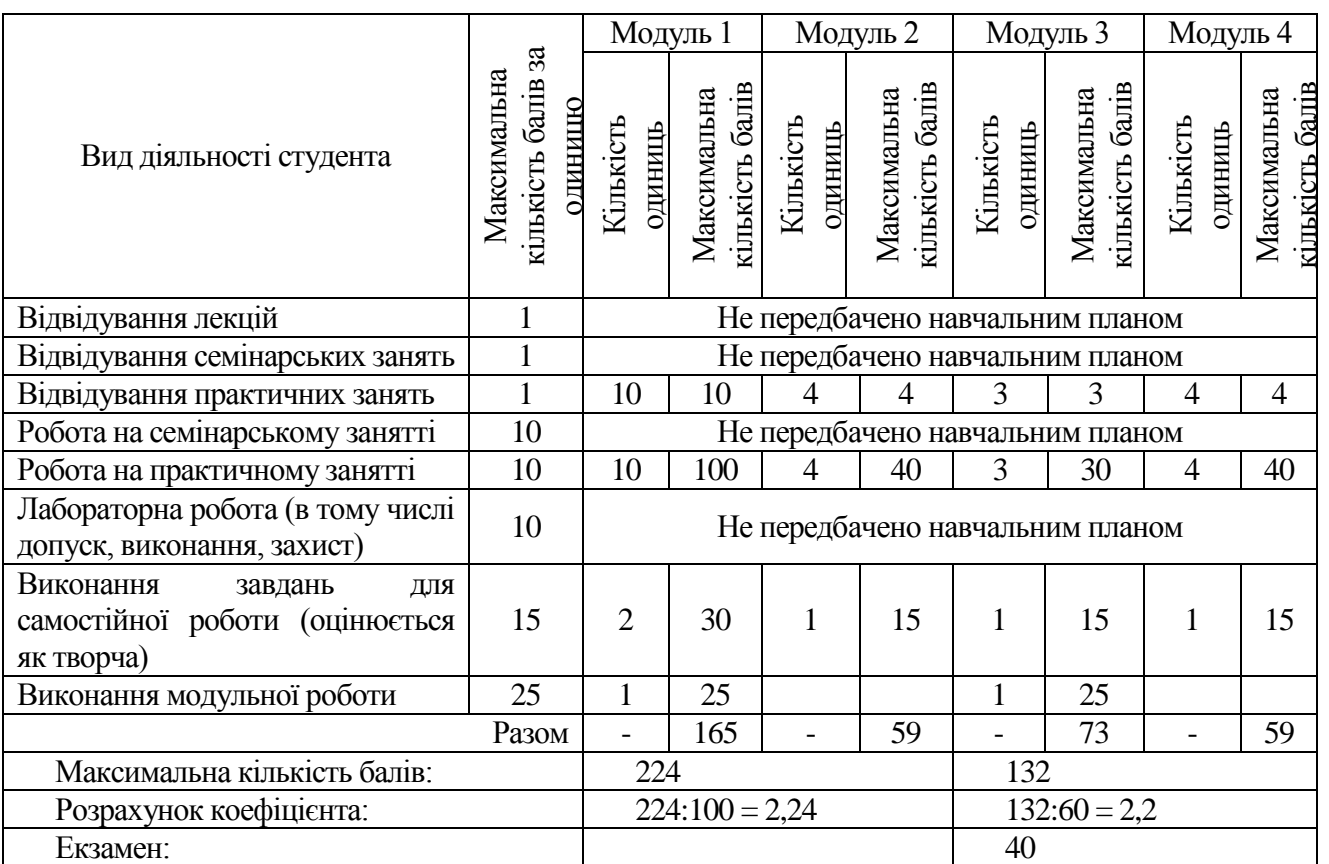

# **6.2. ЗАВДАННЯ ДЛЯ САМОСТІЙНОЇ РОБОТИ**

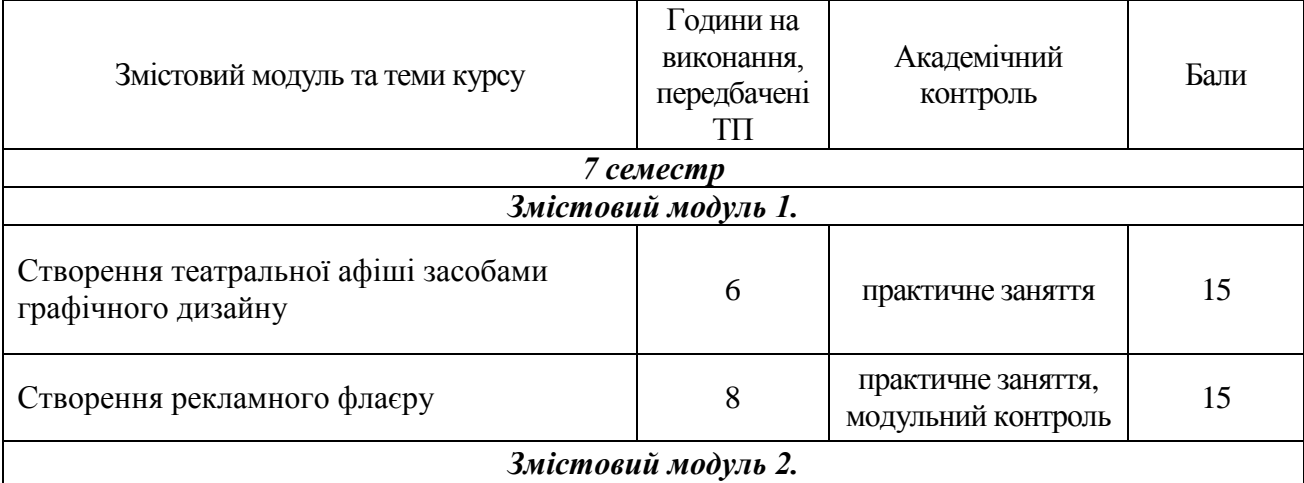

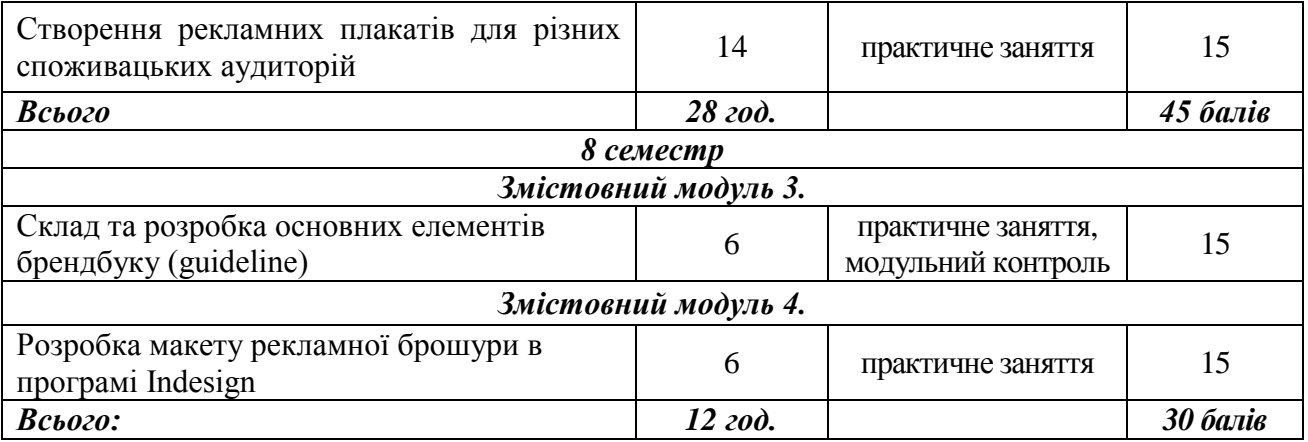

### **Критерії оцінювання рівня виконання завдань для самостійної роботи:**

- 1. своєчасність виконання;
- 2. повнота обсягу виконання;
- 3. якість виконання;

 $\blacksquare$ 

- 4. самостійність виконання;
- 5. виявлення ініціативності;
- 6. виявлення творчого підходу.

# **6.3. ФОРМИ ПРОВЕДЕННЯ МОДУЛЬНОГО КОНТРОЛЮ ТА КРИТЕРІЇ ОЦІНЮВАННЯ**

Модульний контроль здійснюється по закінченні модуля у вигляді

перегляду робіт за визначений період за елементами змістового модулю.

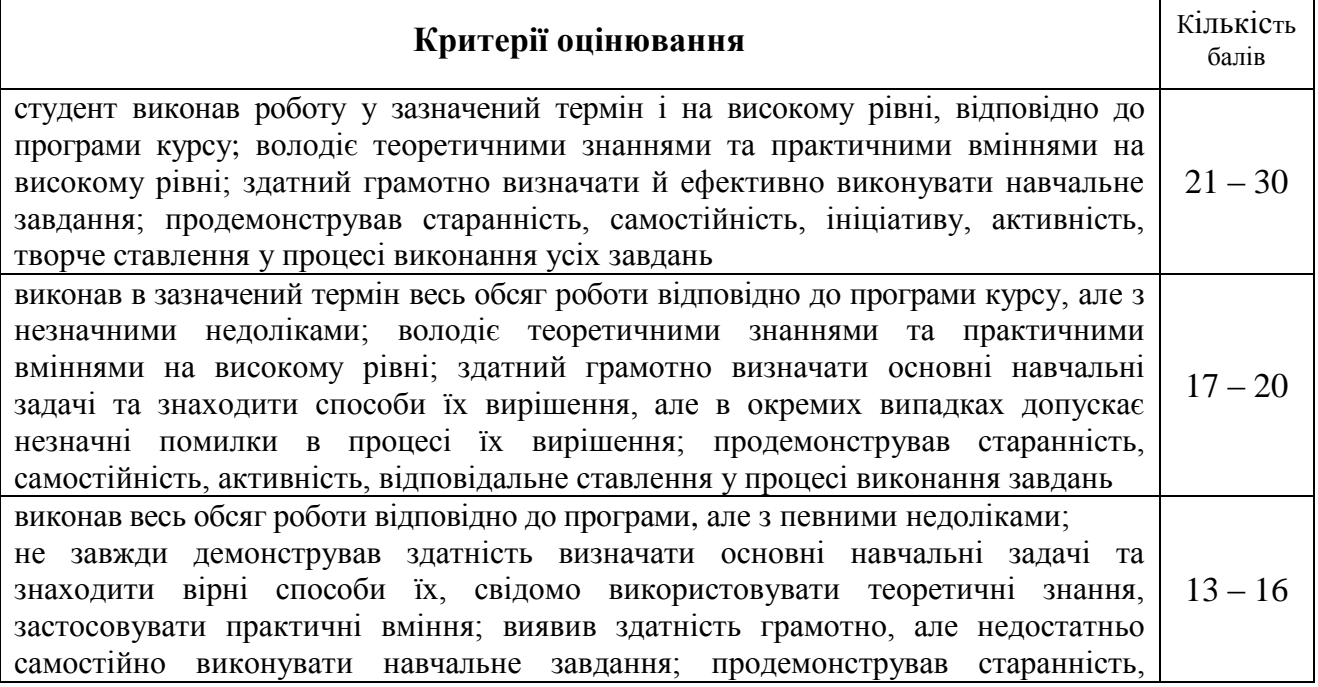

 $\overline{\phantom{a}}$ 

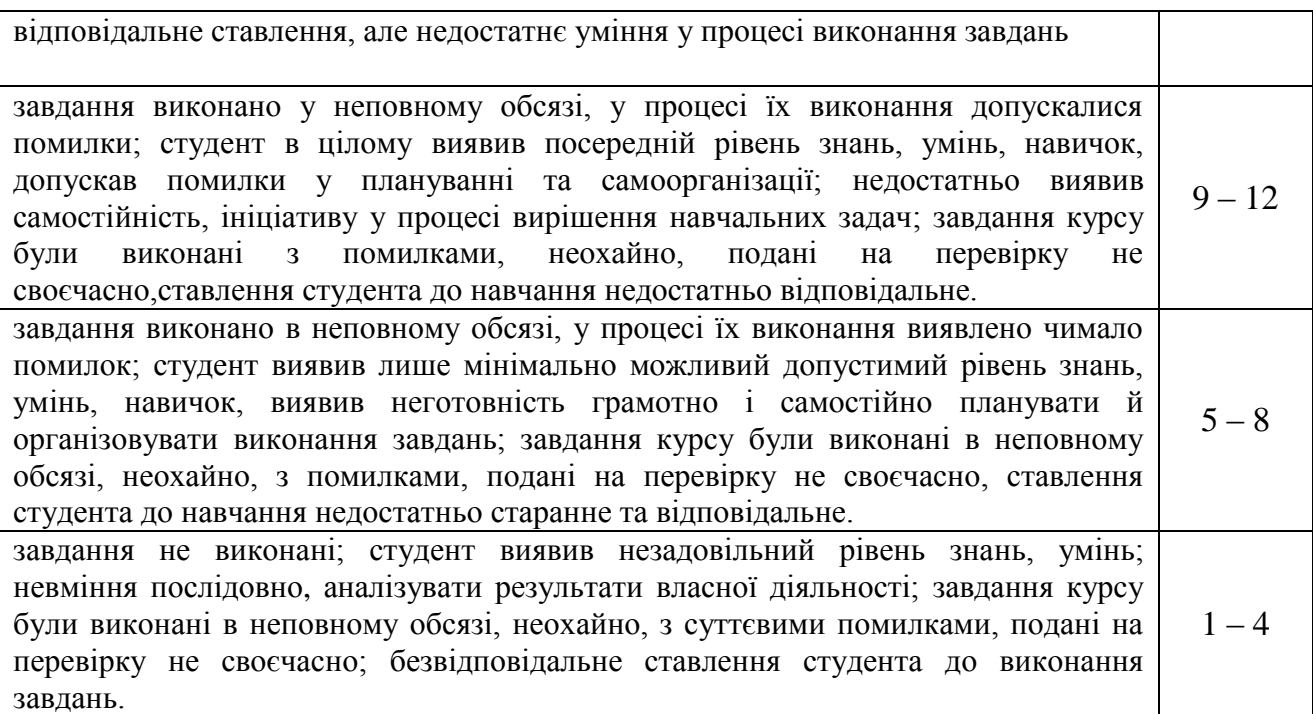

### **6.3. ФОРМИ ПРОВЕДЕННЯ МОДУЛЬНОГО КОНТРОЛЮ**

Поточний контроль здійснюється в процесі навчальної діяльності студента

за навчальними елементами змістового модулю.

Модульний контроль здійснюється окремо у вигляді перегляду творчих робіт (портфоліо-контроль).

#### **6.4. ФОРМИ ПРОВЕДЕННЯ СЕМЕСТРОВОГО КОНТРОЛЮ**

Семестровий контроль (екзамен) проводиться у вигляді практичного завдання.

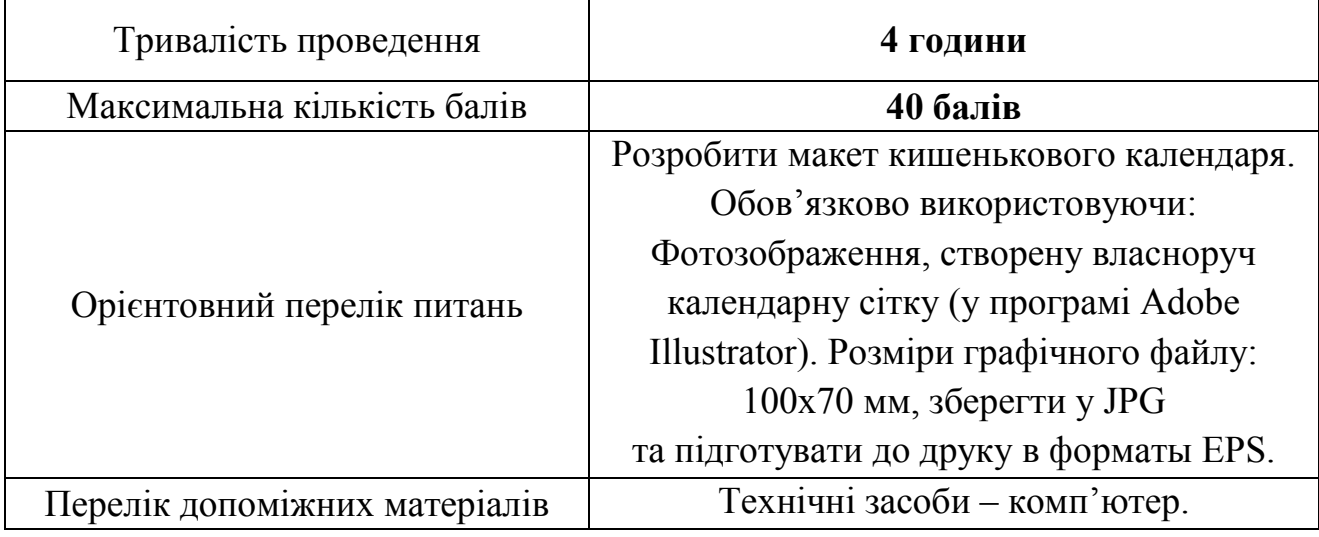

#### **Порядок проведення семестрового контролю**

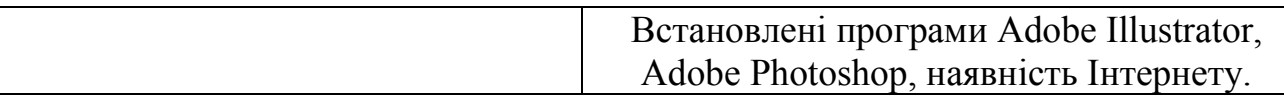

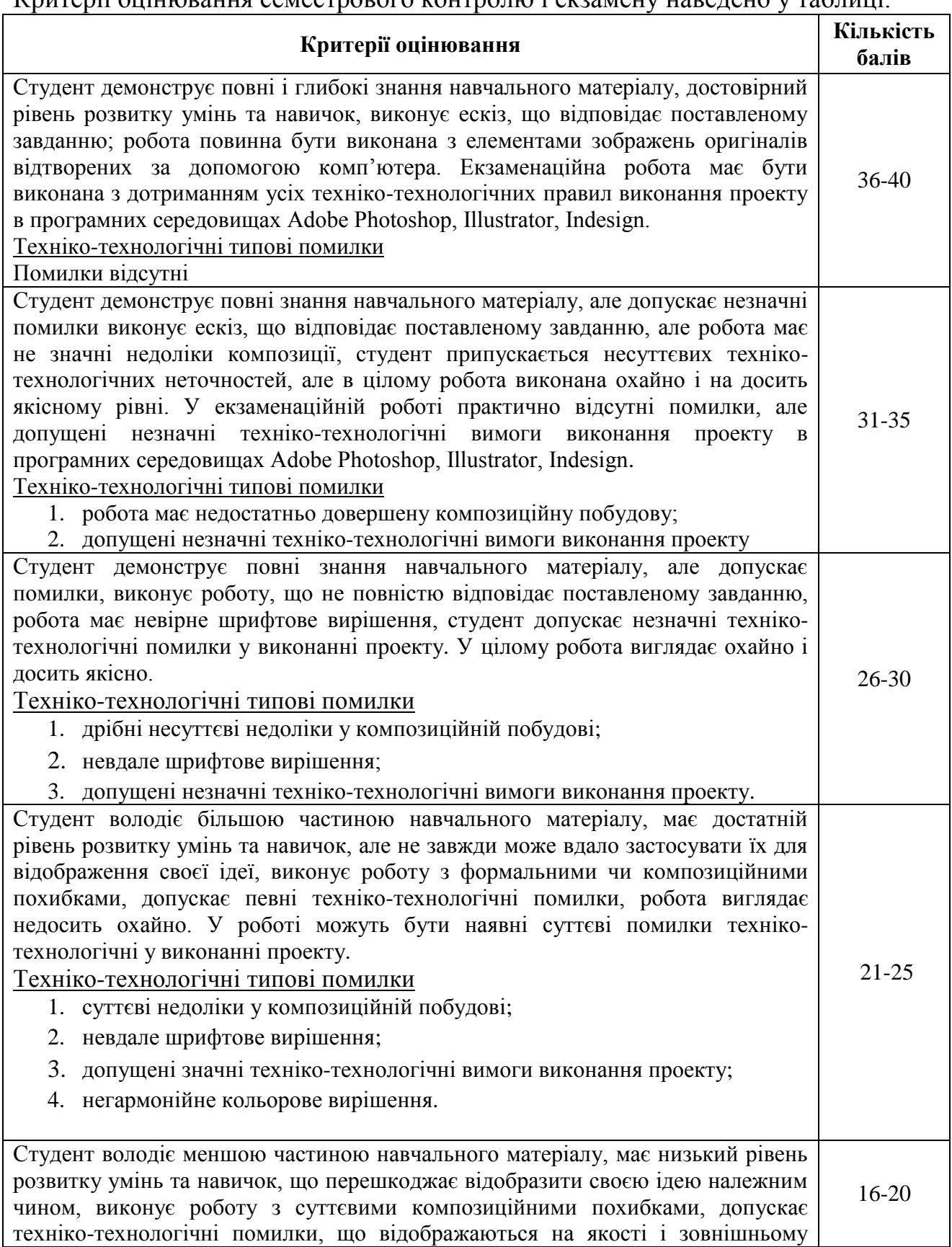

#### Критерії оцінювання семестрового контролю і екзамену наведено у таблиці.

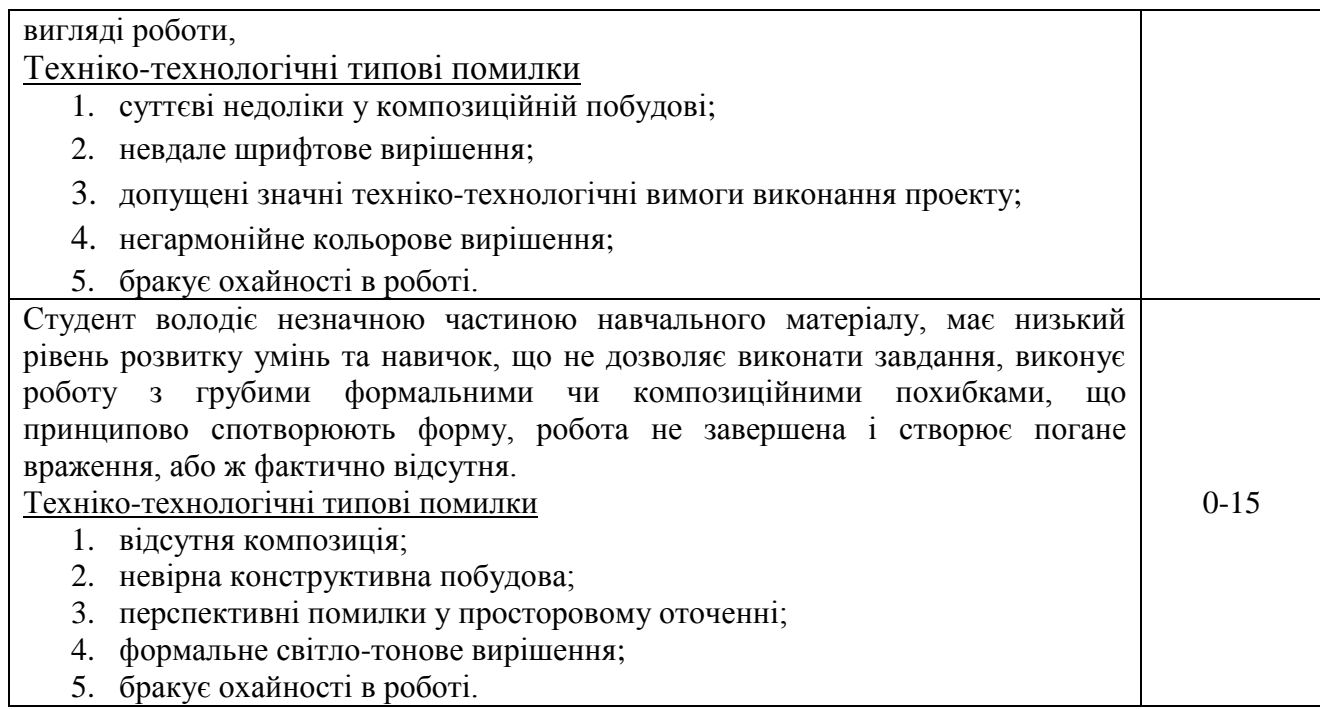

# **6.6. ШКАЛА ВІДПОВІДНОСТІ ОЦІНОК**

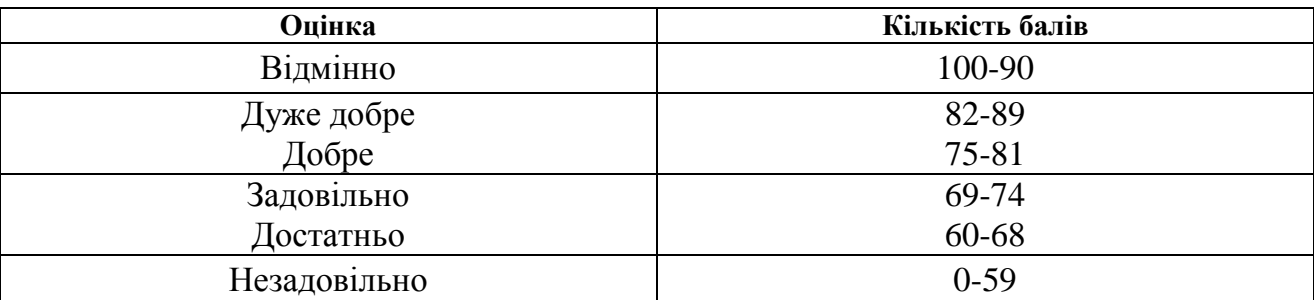

# **7. НАВЧАЛЬНО-МЕТОДИЧНА КАРТА ДИСЦИПЛІНИ «ГРАФІЧНИЙ ДИЗАЙН В РЕКЛАМІ»** 13

7 семестр - разом: 60 год. з них: практичні – 28 год., самостійна робота – 28 год., МКР – 4 год., залік

8 семестр - разом: 60 год. з них: практичні заняття – 14 год., самостійна робота –12 год., МКР – 4 год., семестровий контроль – 30 год., іспит

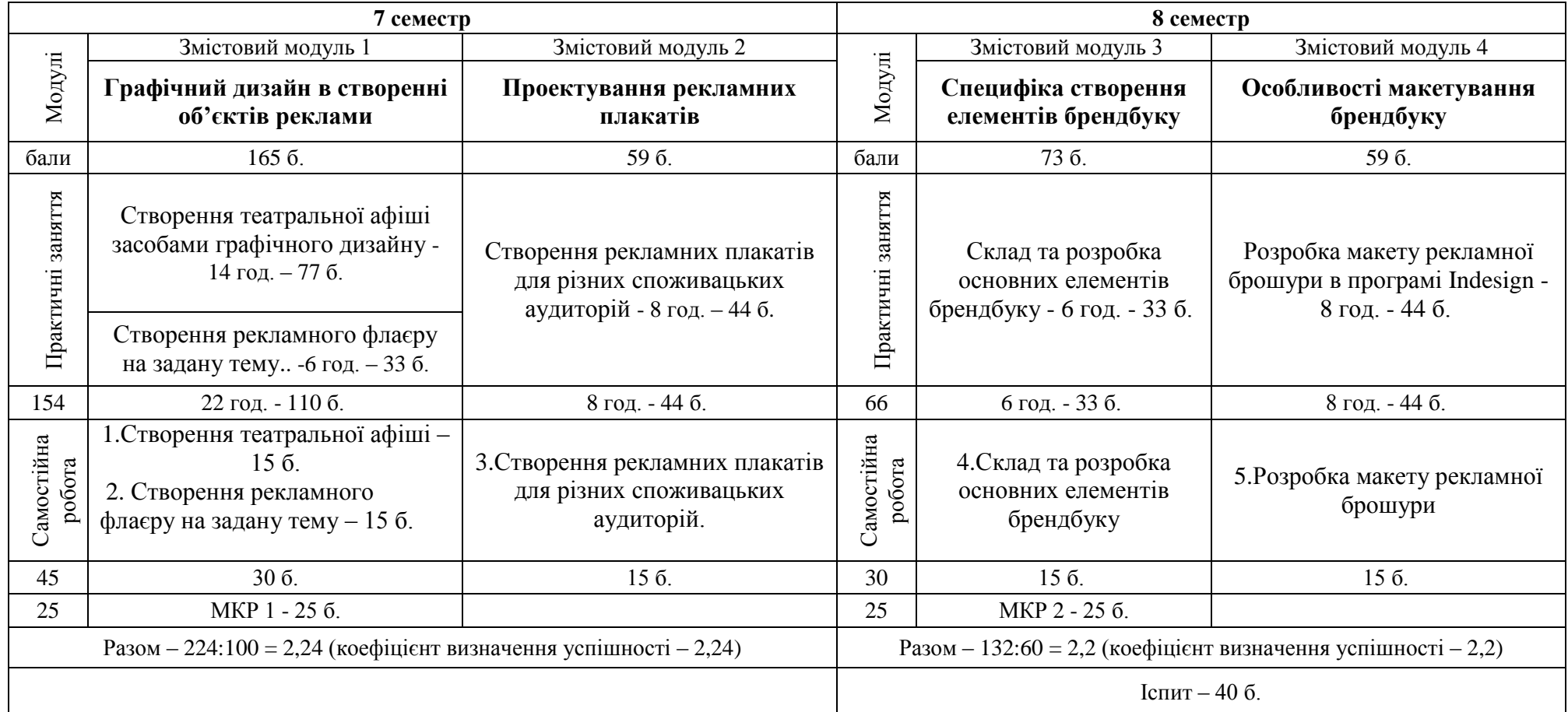

#### **8. РЕКОМЕНДОВАНІ ДЖЕРЕЛА**

#### *Основні (базові):*

- 1. Еллен Луптон. Графический дизайн, от идеи до воплощения. Пер. с англ. М., 2006.
- 2. Павловская Е. Дизайн рекламы, поколение NEXT .- М.: Пара тайп,  $2006 - 184$  c.
- 3. Лесняк В.И. Графический дизайн (основы профессии). К.: Биос Дизайн Бук, 2009, – 416 с. На кафедрі дизайну є 2 прим. посібника. Книга у вільному доступі Інтернету: [http://artageless.com/graphic](http://artageless.com/graphic-design-basic-training-vladimir-lesnyak-769)[design-basic-training-vladimir-lesnyak-769](http://artageless.com/graphic-design-basic-training-vladimir-lesnyak-769)
- 4. Поліщук А.А. Теорія та практика графіки. : навч. пос. / Поліщук А.А. – К.: Київ. ун-т ім. Б. Грінченка, 2015. – 212 с. На кафедрі дизайну є 5 прим. навчального посібника, який зареєстрований на Інституційному репозиторії Київського університету імені Бориса Грінченка: http://elibrary.kubg.edu.ua/cgi/oai2
- 5. Серов С.И. Графика современного знака. М. : Линия График, 2005. – 408 с. Книга у вільному доступі Інтернету: www/nauka/x-pdf.ru *Додаткові:*
- 6. Виктор Папанек. Дизайн для реального мира Москва, "Дронов", 2015.
- 7. Арнхейм Р. Искусство и визуальное восприятие (сокр. пер. с англ. В.Н. Самохина, общ. ред. и вст. ст. В.П. Шестакова). — Москва, "Прогресс", 1974.
- 8. Вільям Велс. Реклама принципы и практика. ''Питер'' Ленинградское отделение, 1999. – 236 с., ил.
- 9. Марк Тангейт. Всемирная история рекламы: Пер. с итал. М.: ЗАО ''Интербук-бизнес'', - 2008. – 432 с.: ил.
- 10. AGAINST THE CLOCK. Искусство дизайна с комп'ютером и без…/ Пер. с англ. – М.: КУДИЦ-ОБРАЗ, 2005. – 208 с.

Використання студентами Інтернет-ресурсів:

- для підготовки ілюстративного матеріалу та виконання практичних завдань;
- інформація про досягнення графічного дизайну, сучані дизайн-проекти різних видів та напрямів;
- світові школи Web-дизайну, персоналії;
- фотографії зразків творів мистецтва графіки, художньо-проектних розробок;

### *Корисні Інтернет-сайти:*

- 1. [http://kak.ru/;](http://kak.ru/) http:// [graphic.org.ru/;](http://www.designstory.ru/designers/)
- 2. [http://books-art.ru/;](http://books-art.ru/) [http://www.designstory.ru/designers/;](http://www.designstory.ru/designers/)
- 3. [http://www.ipkro.isu.ru/;](http://www.ipkro.isu.ru/)
- 4. [http://www.artandphoto.ru/;](http://www.artandphoto.ru/)
- 5. http:// www.exlibris.su/; [www.ipkro.isu.ru/;](http://www.ipkro.isu.ru/)
- 6. <http://photo-painting.od.ua/>